# **CS 521: Topics in PL**

## **P**robabilistic &

**A**pproximate **C**omputing

**[http://misailo.web.engr.Illinois.edu/courses/cs521](http://misailo.web.engr.illinois.edu/courses/cs598)**

#### **Before We Start**

**Time to register the readings you would want to present!**

- Select **not less than five papers (ranked)**
- You will present one (likely) based on the current course enrollment
- If second is needed, that can be a part of extra-credit
- I sent the link to the poll on Piazza and the website
- Please submit by **Tuesday**. I will get back with assignments by Friday

#### **Also the first homework has been released (Check Piazza!)**

#### **Today: Three faces of Non-determinism**

1. Parallel Computations

2. Soft errors from hardware

3. Randomized approximate algortihms

### **Nondeterministic Approximation in Parallel Computations**

Removing synchronization and reading stale data Various techniques over the years:

- Dropping tasks (Rinard 2006 ICS)
- Removing barriers (Rinard 2007 OOPSLA)
- Reading stale data (Thies et al. PLDI 2011)
- Removing locks
- Parallelizing with data races (Misailovic et al. 2012, 2013)
- Breaking data dependencies

```
• …
```
### **Some Early Insights**

```
iterate
```

```
mask[1:M] = filter(...);parallel iterate (i = 1 to M with mask[1:M] batch P)
     \alpha as \alpha\} until converged(...);
```
Figure 4. Pseudocode of the best-effort iterative-convergence template.

We observe that the proposed iterative convergence template can be used to explore best-effort computing in three different ways.

- The selection of appropriate filtering criteria that reduce the computations performed in each iteration.
- The selection of convergence criteria that decide when the iterations can be terminated.
- The use of the batch operator to relax data dependencies in the body of the paralleliterate.

### **Some Early Insights**

```
iterate
```

```
mask[1:M] = filter(...);parallel_iterate (i = 1 to M with mask[1:M] batch P) improve accuracy
```
 $\}$  until converged $(...);$ 

4. Pseudocode of the best-effort **Figure** iterative-convergence template.

**Convergence-based pruning:** Use converging data structures to speculatively identify computations that have minimal impact on results and eliminate them

**Staged Computation:** consider fewer points in early stages; gradually use more points in later stages to

> **Early Termination:** Aggregate statistics to estimate accuracy and terminate before full convergence.

> **Sampling:** Select a random subset of input data and use it to compute the results.

**Dependency Relaxation:** Ignore potentially redundant dependencies across iterations. Leads to more degree of parallelism or coarser granularity

#### **Data Dependence**

A **data dependence** from statement **S1** to statement **S2** exists if

- 1. there is a *feasible execution path* from S1 to S2, and
- 2. an instance of S1 *references the same memory location* as an instance of S2 in some execution of the program, and
- 3. at *least one of the references is a store*.

#### **Kinds of Data Dependence**

**Direct Dependence** 
$$
X = ...
$$
  
 ... =  $X + ...$ 

**Anti-dependence**

\n
$$
X = X
$$
\n
$$
X = ...
$$

**Output Dependence**

$$
X = ...
$$
  

$$
X = ...
$$

#### **Dependence Graph**

A **dependence graph** is a graph with:

- Each *node represents a statement*, and
- Each *directed edge* from S1 to S2, if there is a **data dependence** between S1 and S2 (where the instance of S2 follows the instance of S1 in the relevant execution).
	- S1 is known as a *source* node
	- S2 is known as a *sink* node

#### **Kinds of Data Dependence**

**Dependence Graph Edges**

Direct Dependence SI: X =... S1.  $\wedge$  -...<br>S2: ... = X + ...  $S_1 \rightarrow S_2$ 

**Anti-dependence**

\n
$$
SI: ... = X
$$
\n
$$
SI: X = ...
$$
\n
$$
S_1 \rightarrow S_2
$$

**Output Dependence** 
$$
S1:X = ...
$$
  
 $S2:X = ...$   $S_1 \rightarrow S_2$ 

#### **Dependence Graph for Loops**

(*Repeat*) A **dependence graph** is a graph with:

- one node per statement, and
- a directed edge from S1 to S2 if there is a data dependence between S1 and S2 (where the instance of S2 follows the instance of S1 in the relevant execution).

**For loops:** dependence graph is a *summary of unrolled dependencies* for different iterations

• Some (detailed) information may be lost

int X[], Y[], a[], i; for i = 1 to N S1: X[i] = a[i] + 2 S2: Y[i] = X[i] + 1 end

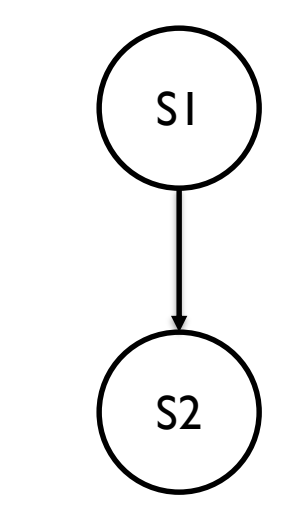

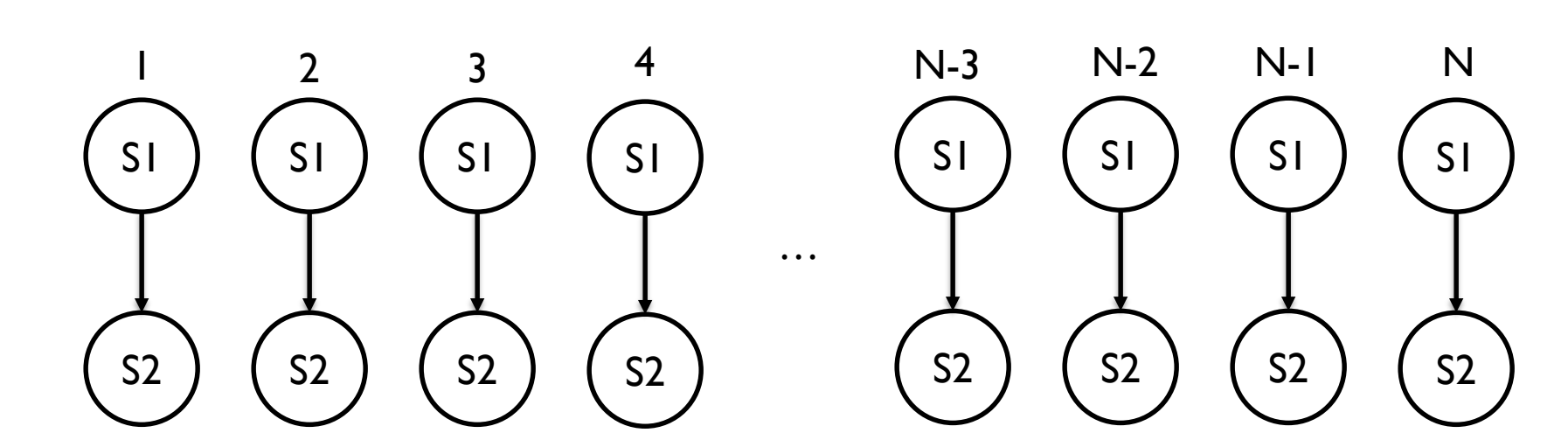

$$
\begin{array}{ll}\n\text{int } X[], Y[], a[], i; \\
\text{for } i = 1 \text{ to } N \\
\text{S1:} & X[i+1] = a[i] + 2 \\
\text{S2:} & Y[i] = X[i] + 1\n\end{array}\n\qquad \qquad\n\begin{array}{ll}\n\text{S1:} & & \text{S2:} \\
\text{S2:} & Y[i] = X[i] + 1\n\end{array}
$$

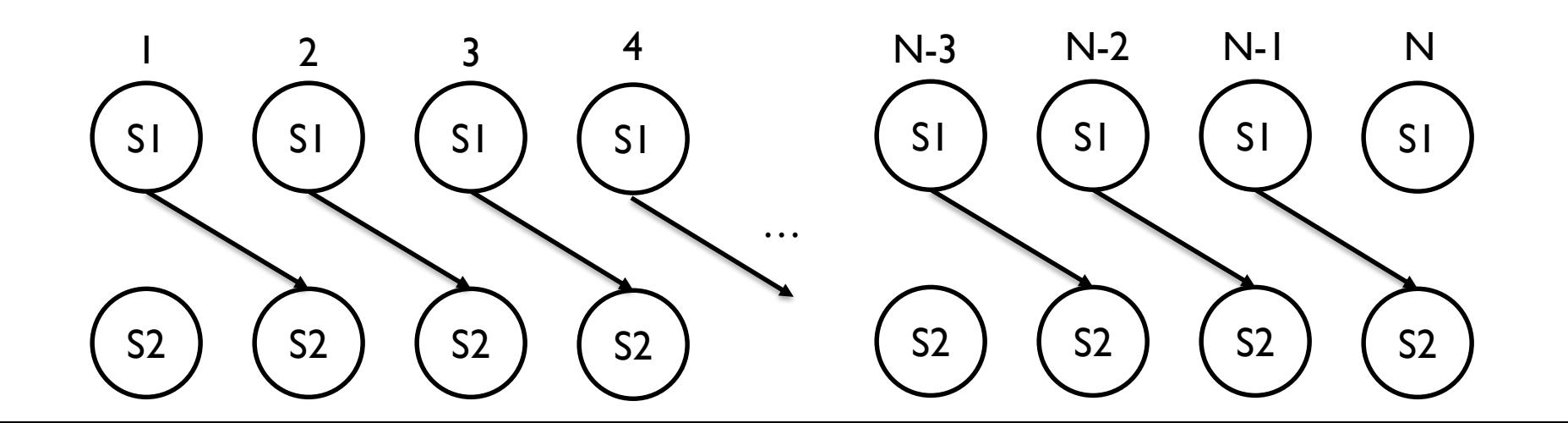

int X[], Y[], a[], i; for i = 2 to N S1: X[i] = a[i] + 2 S2: Y[i] = X[i-1] + 1 end

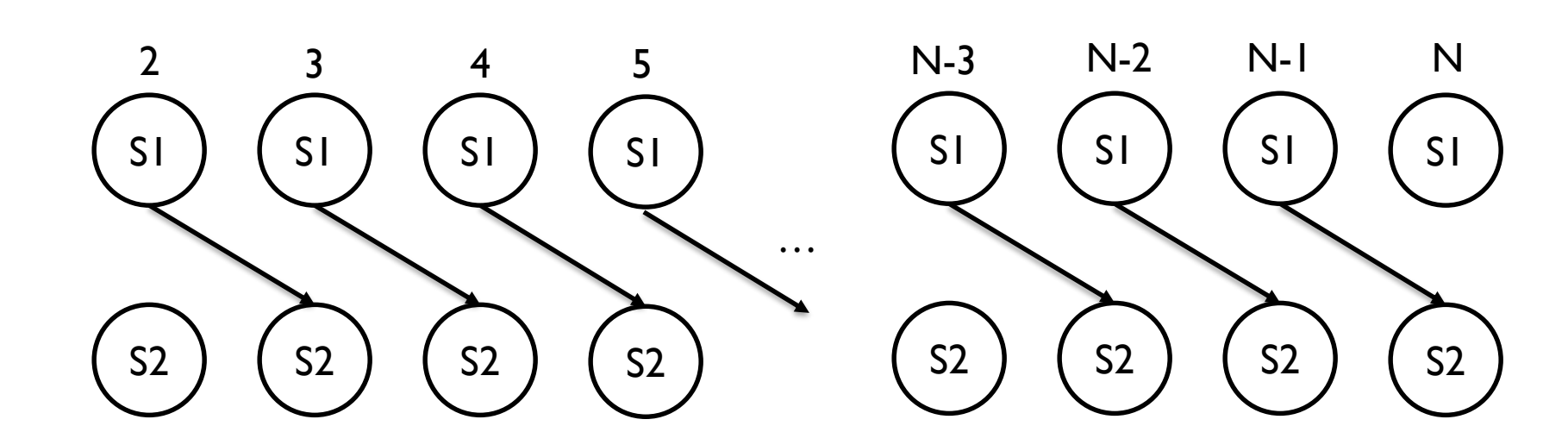

S1

S2

int X[], Y[], a[], i; for i = 1 to N S1: X[i] = a[i] + 2 S2: Y[i] = X[i+1] + 1 end

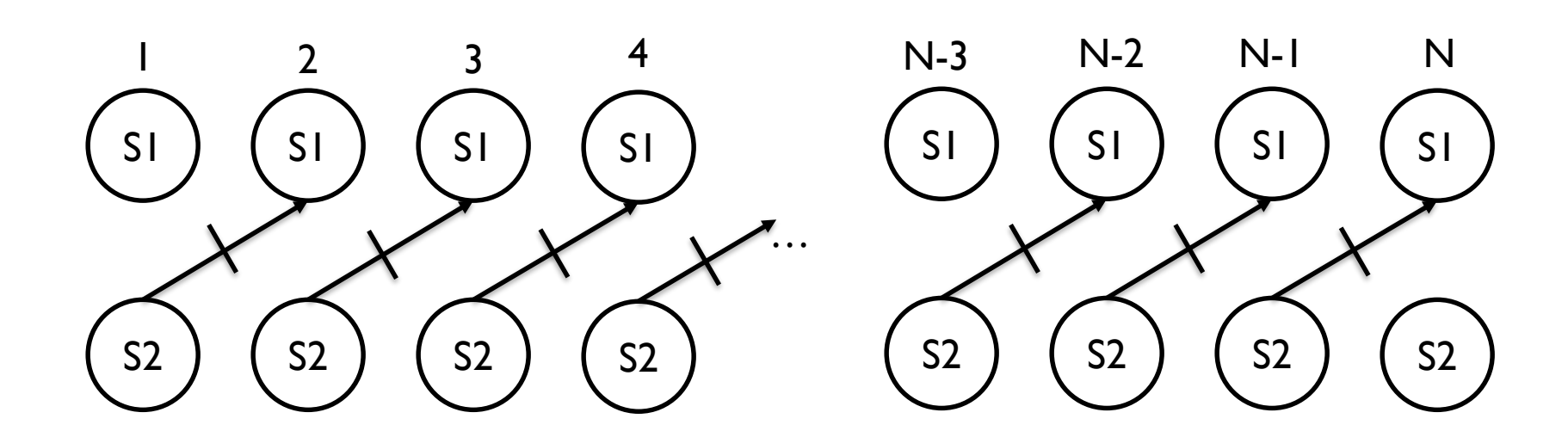

S1

S2

int X[], Y[], a[], t, i; for i = 1 to N S1: t = a[i] + 2 S2: Y[i] = t + 1 end

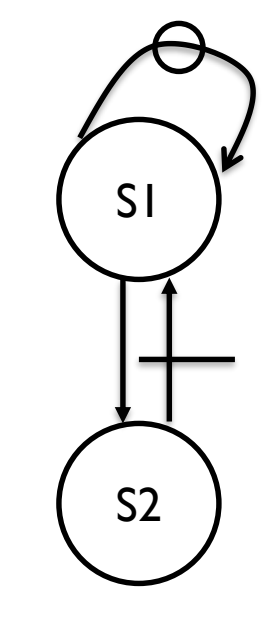

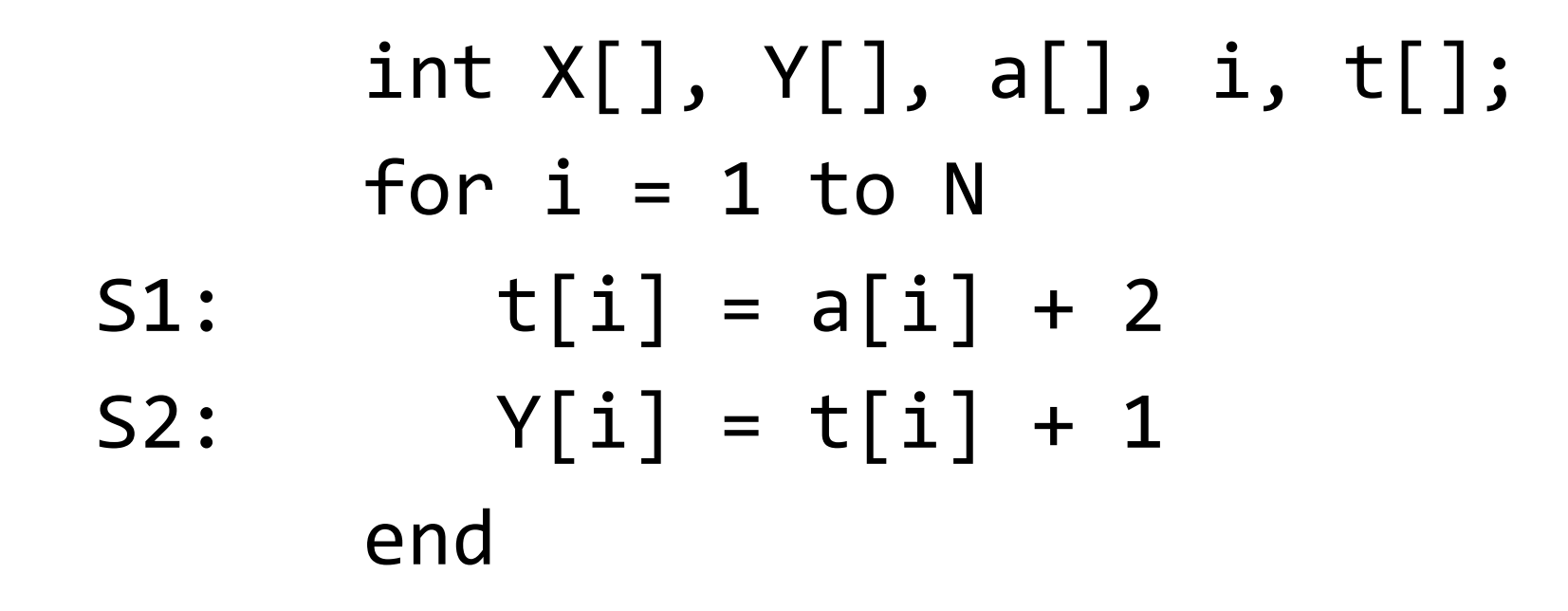

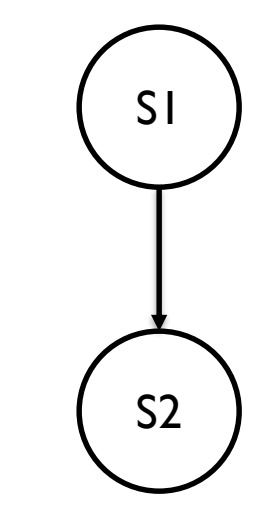

From Unconventional Parallelization of Nondeterministic Applications (ASPLOS'18)

#### **Kinds of Dependencies**

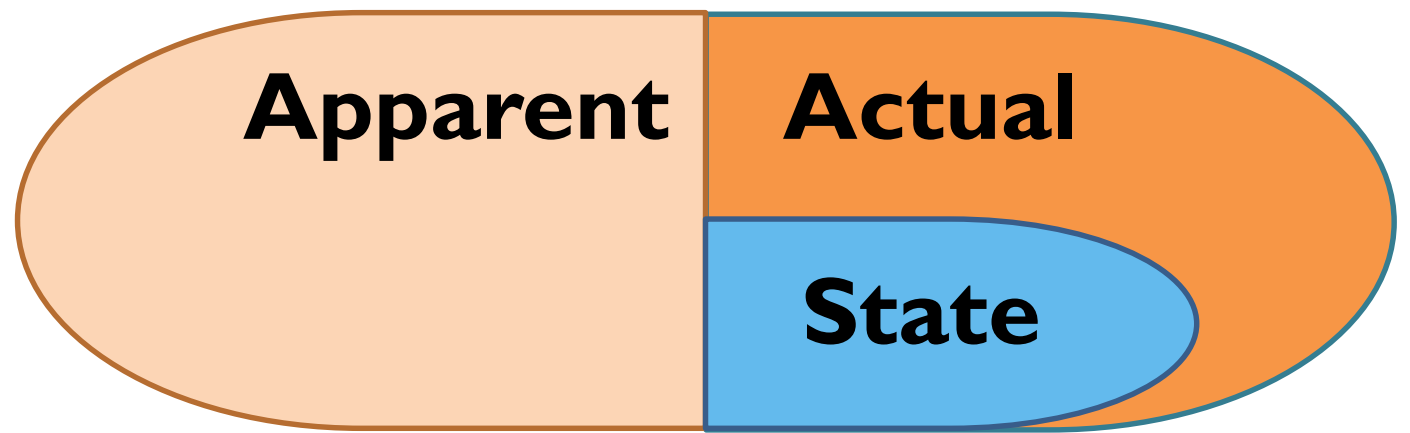

- Actual: exist in the program
- **State:** exist in the program and can be satisfied with extra code to match the original result, but faster than conventional
- **Apparent:** do not exist, but the compiler/developer cannot prove that they are unnecessary

Strict preservation of every actual dependencies may not necessary, Preservation on any apparent dependency is not necessary

#### **Dependencies in Non-deterministic Codes?**

- For the same input, nondeterministic programs produce different results in each run.
- Use the error margins of the ordinary execution to find less important dependencies
- Non-determinism masks broken (unsatisfied) dependencies
- Use inexpensive checks to make sure the speculative execution matches those expected from the original program

#### **Opportunity for Accuracy (over 100 runs)**

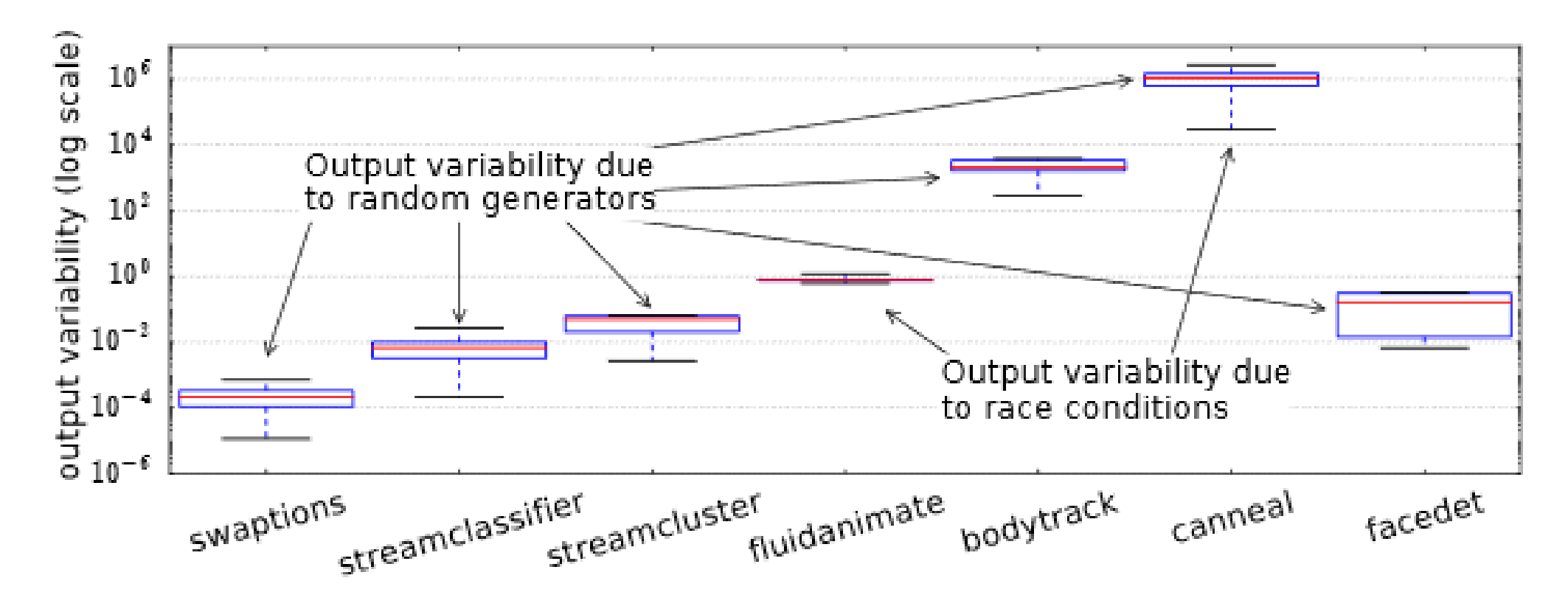

**Figure 2.** Output variability of nondeterministic PARSEC benchmarks. Several exhibit very high variability and are particularly amenable to STATS.

#### **Opportunity State Dependency**

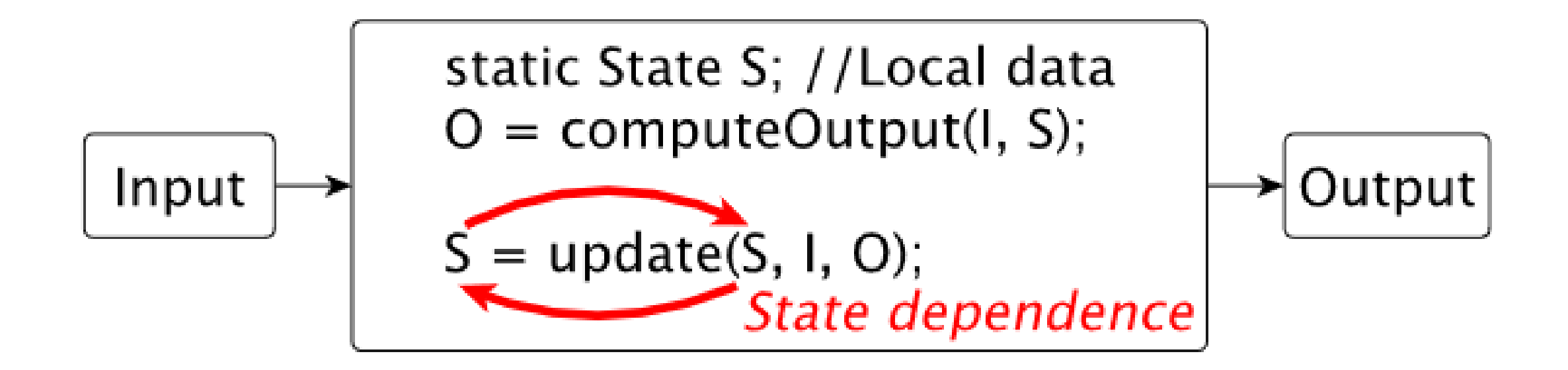

- Thread level parallelism is constrained by a sequential chain of dependences
- Opportunity: break this dependence to increase parallelism
- Fix: do 'speculation', if the result is too different, drop those updates and reexecute

### Approach

Break the dependency occasionally

- Run inexpensive transfer function Ensure that the impact is not large
- If small, continue,
- If large, reexecute (infrequently)

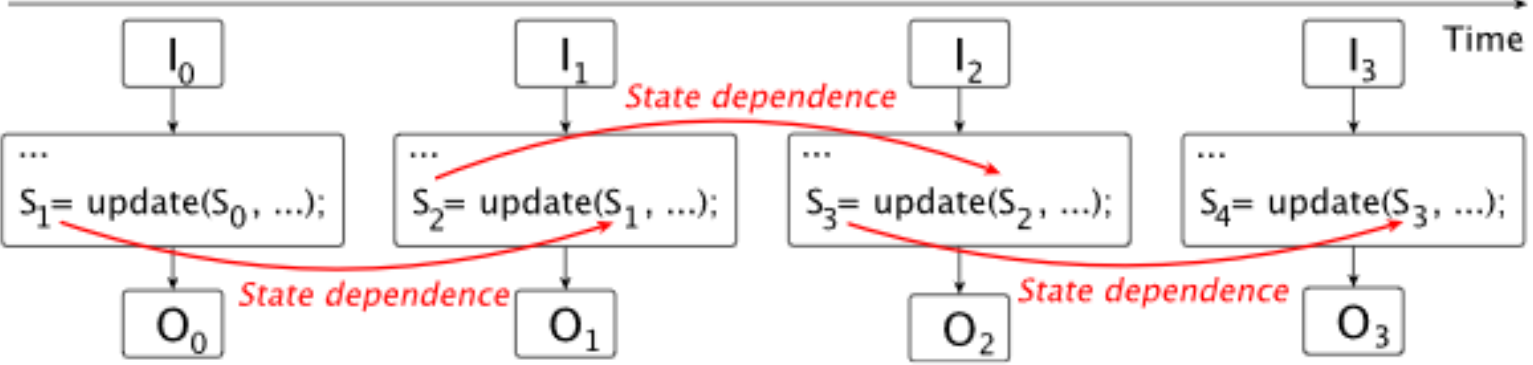

(a) Execution serialization due to a state dependence

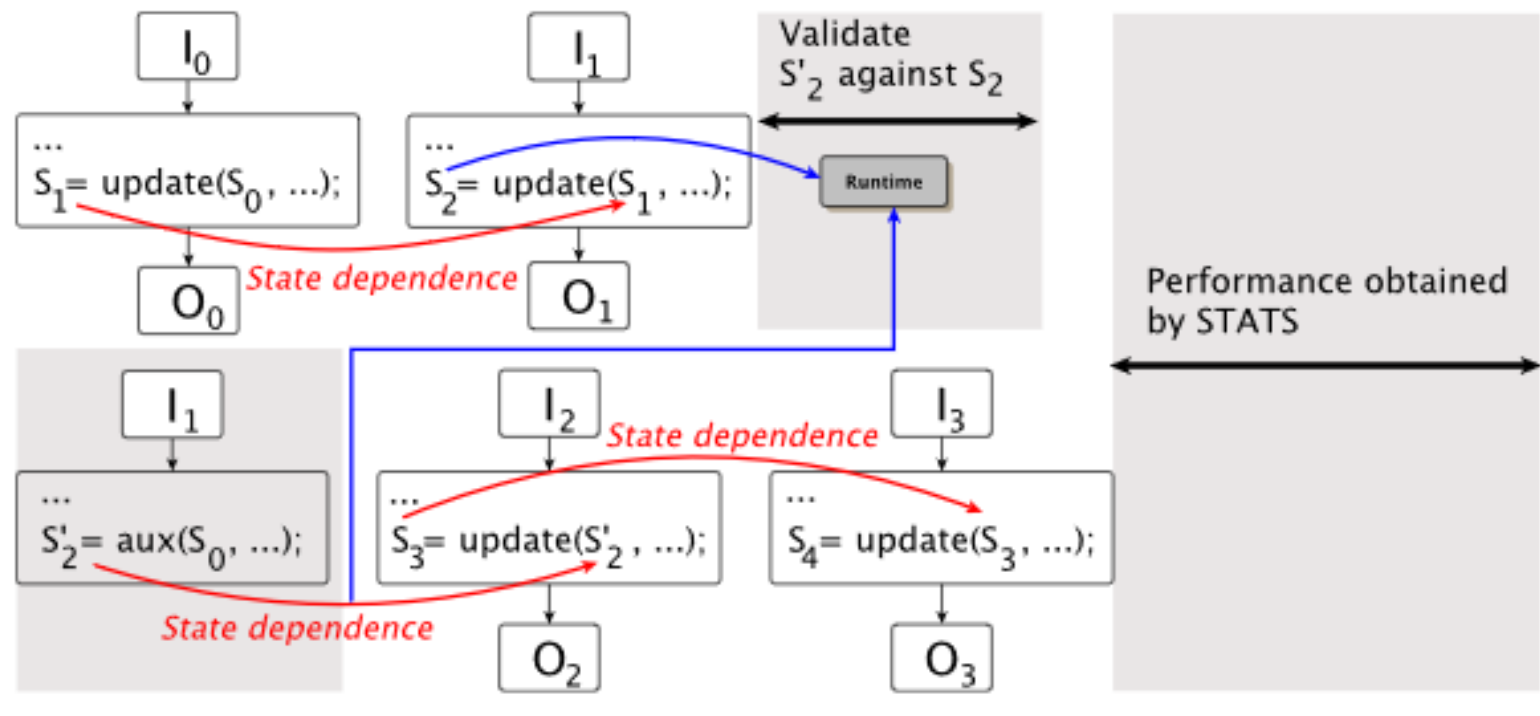

(b) Additional TLP generated by auxiliary code

#### Example: Bodytrack

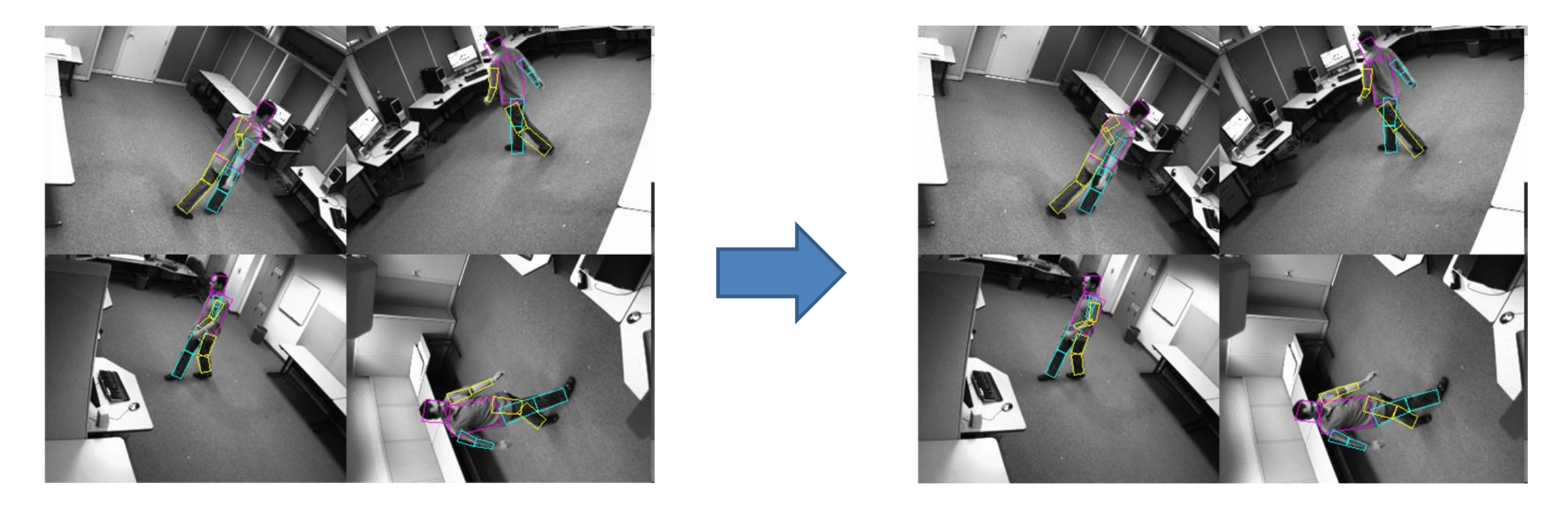

Expensive computation in each step The model in step i+1 requires us to first compute the model in step i We can often assume that the model can be (approximately) computed much faster

• e.g., just add some distance to each component of the model assuming the object will not jerk-move

### **Code Modification**

#### Bodytrack: Pose estimation program

```
void estimateLocations() {
  vector <math>\{int > frameIds(numFrames);vector<Particle> model(numParticles);
                                                         3
  vector<BodyPart> positions;
                                                         \overline{4}for (auto fromed: frameIds) {
                                                         5<sup>1</sup>Frame f = getFrame(frameld);6
    model = updateModel(numAnnealingLayers,\mathcal{T}model, f);8
    positions = getPositions (model);9
                                                         10
                                                         11
```
Figure 7. Original code of bodytrack.

State dependence interface (SDI) tells the compiler which dependence is of the "state" kind

```
class Input { int frameId; };
                                                             \mathbf{1}class Output { vector <BodyPart > positions; };
                                                             \mathbf{2}class State {
                                                             3
  vector <Particle> model:
                                                             \overline{\bf{4}}State & operator = (State &; );
                                                             5
  bool doesSpecStateMatchAny(set<State*>);
                                                             6
\};
                                                             \overline{7}Output * computeOutput (Input *i, State *s) {
                                                             8
  Frame f = getFrame(i - \frac{1}{3} + \frac{1}{3});
                                                             9
  s->model = updateModel(TO_numAnnealingLayers,
                                                             10
                               s->model, f);
                                                             11
  Output \ast o = new Output ();
                                                             12
  o \rightarrow position s = getPosition(s \rightarrow model);13
  return o:
                                                             14
                                                             15
void estimateLocations() {
                                                             16
  vector < Input \rightarrow i (numframes);17
  vector<Particle> model(numParticles);
                                                             18
  State s; s. model = model;
                                                             19
  StateDependence<Input, State, Output>
                                                             20
                     stateDep(&i, &s, computeOutput;
                                                             21
  stateDep.start(); stateDep.join();
                                                             22
                                                             23
```
Figure 8. Use of SDI in bodytrack.

#### **Extracting Parallelism: Speedup**

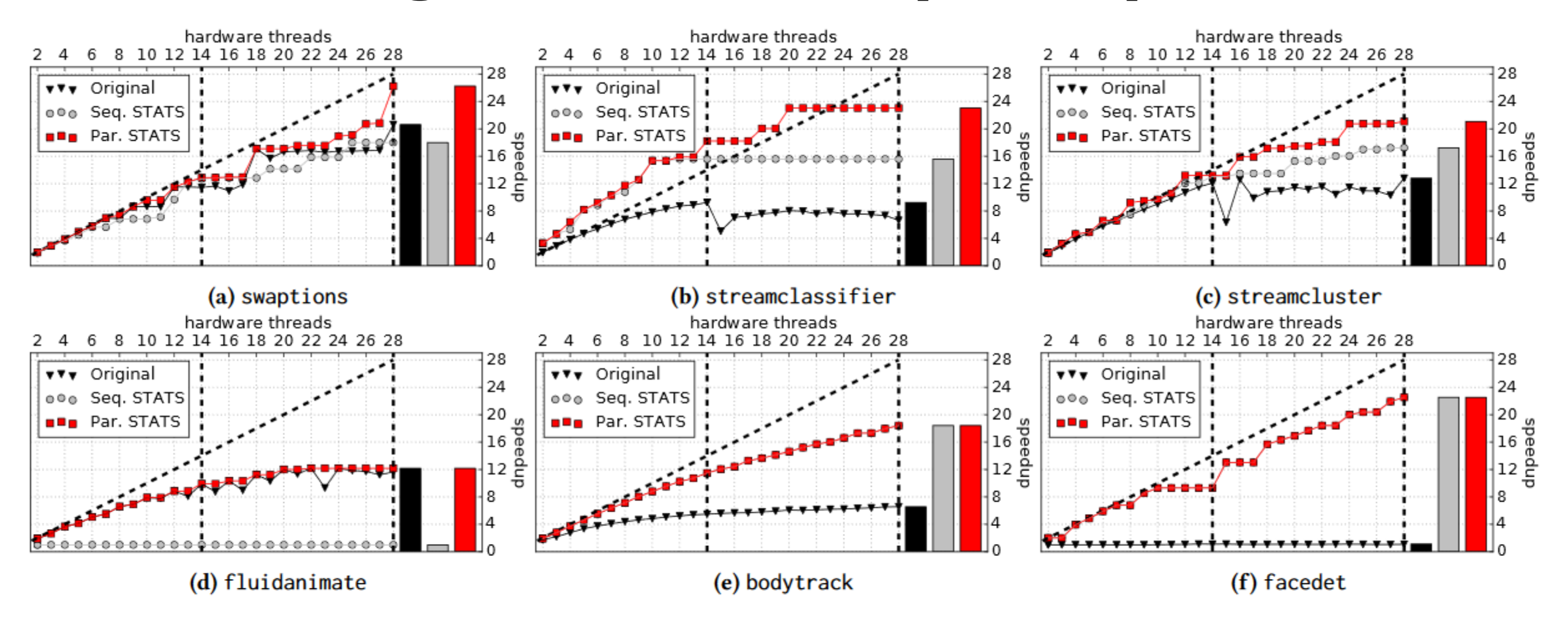

**Figure 12.** For most benchmarks, STATS generates a significant amount of extra parallelism that saturates the hardware resources of our platform. "Original" is the out-of-the-box benchmark that has been parallelized by traditional means. "Seq. STATS" ("Par. STATS") is the binary generated by STATS starting from the sequential (multi-threaded) version of a benchmark. The bar graphs show maximum speedup.

#### **Energy Consumption**

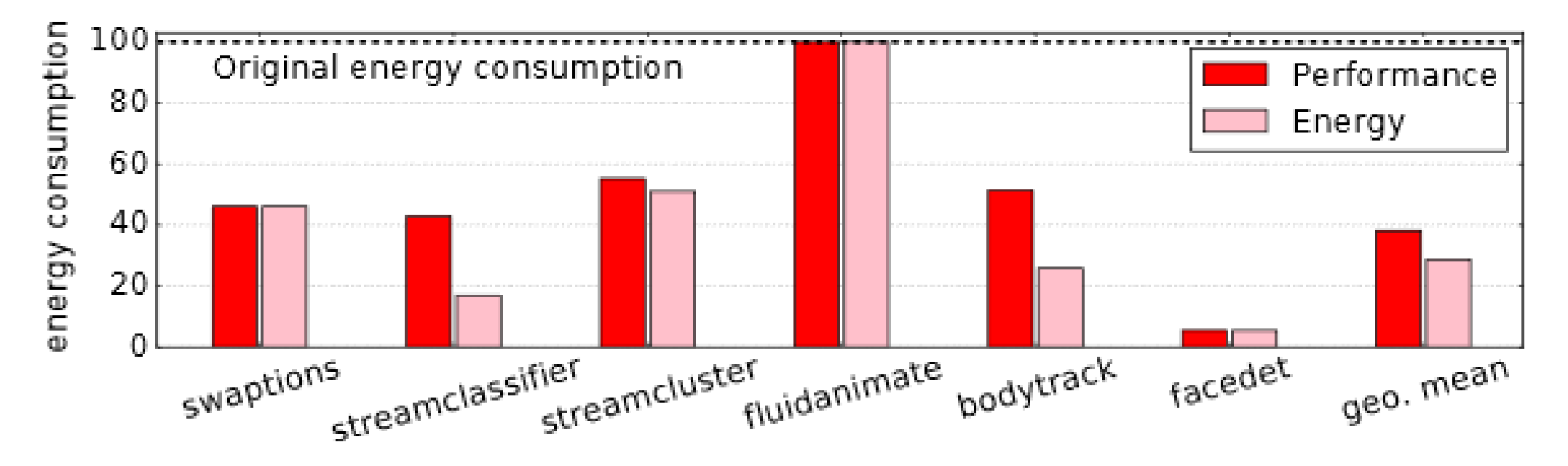

**Figure 15.** The binaries generated by STATS use considerably less energy compared to the original benchmarks.

**Even though more work is done, it consumes less energy. Why?** 

#### **Accuracy Impact: Can run more**

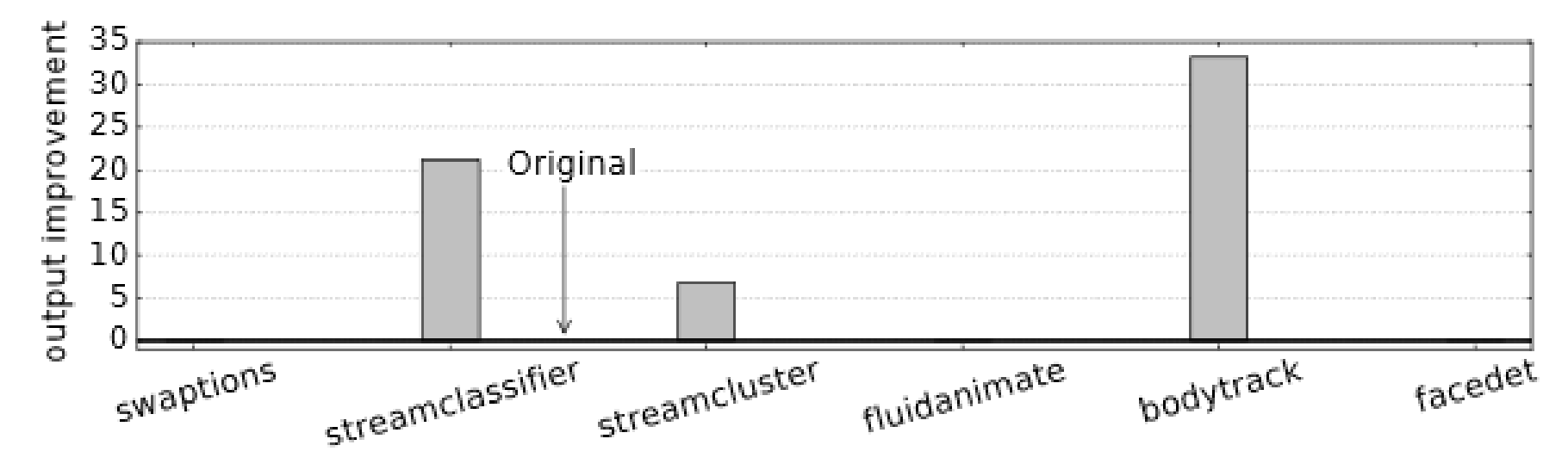

Figure 16. STATS can increase the original output quality by spending the saved time to iterate more over the same dataset.

**Where is it good to use:** Applications that analyze a long stream of data (e.g., bodytrack, facedet, streamcluster) where the information about inputs that is automatically computed (e.g., 3D location of bodies, 2D location of faces, centroids of multi-dimensional points) has the *"short memory"* dependence property.

#### **SOFT ERRORS IN PROGRAMS**

#### **Transient hardware errors are a rising concern Soft Errors: Nondeterminism from Hardware**

As technology scales, hardware reliability **is more important**

**Software-driven solutions are promising… … but some errors escape as Silent Data Corruptions (SDCs) Hardware more susceptible to transient (soft) errors**

#### **Many applications require very high reliability guarantees**

Slide by Abdulrahman Mahmoud

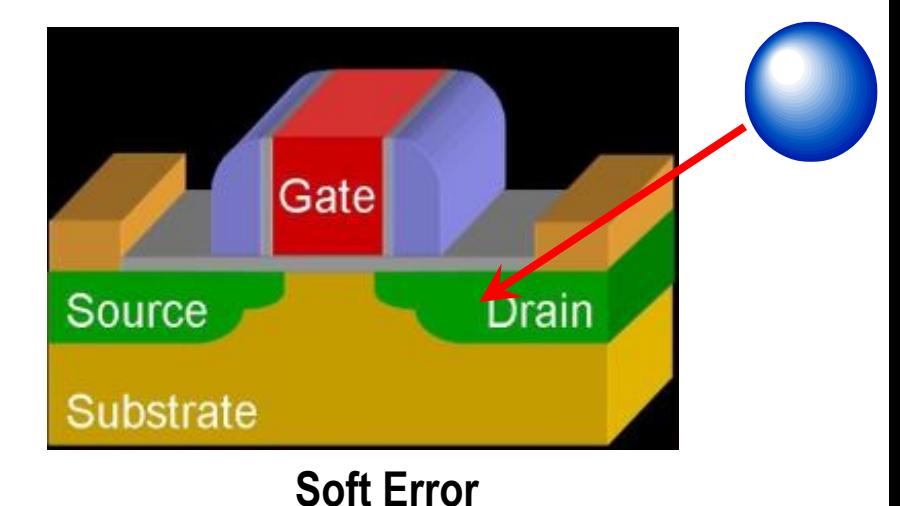

TRANSPORTATION NER RIDE-SHARING

Uber self-driving car saw pedestrian but didn't brake before fatal crash, feds say

The report is more interesting for what it doesn't say than what it does By Andrew J. Hawkins | @andyjayhawk | May 24, 2018, 11:07am EDT

"Volkswagen reported ~20% disengagements due to software hang/crashes", WAYMO, CA DMV 2016 Dataset, DSN 2018

#### **What Happens at the Circuit Level?**

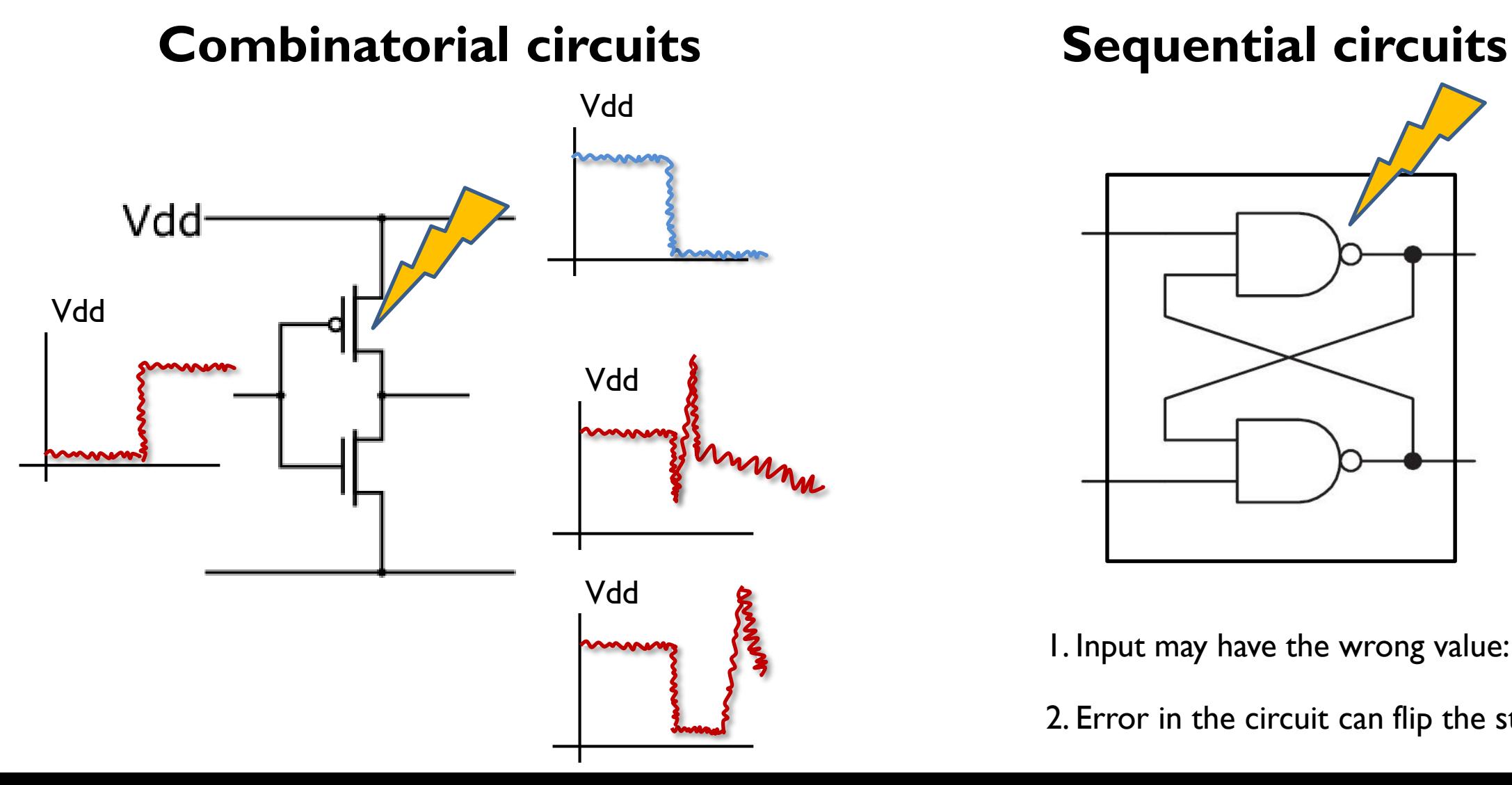

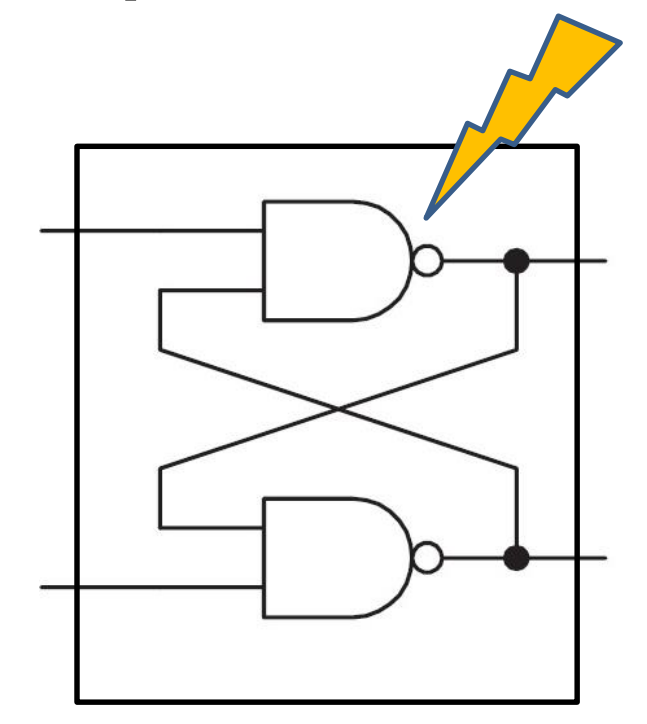

1. Input may have the wrong value: it stores it

2. Error in the circuit can flip the stored value

Some errors slip through the cracks – **silently corrupt computation results**

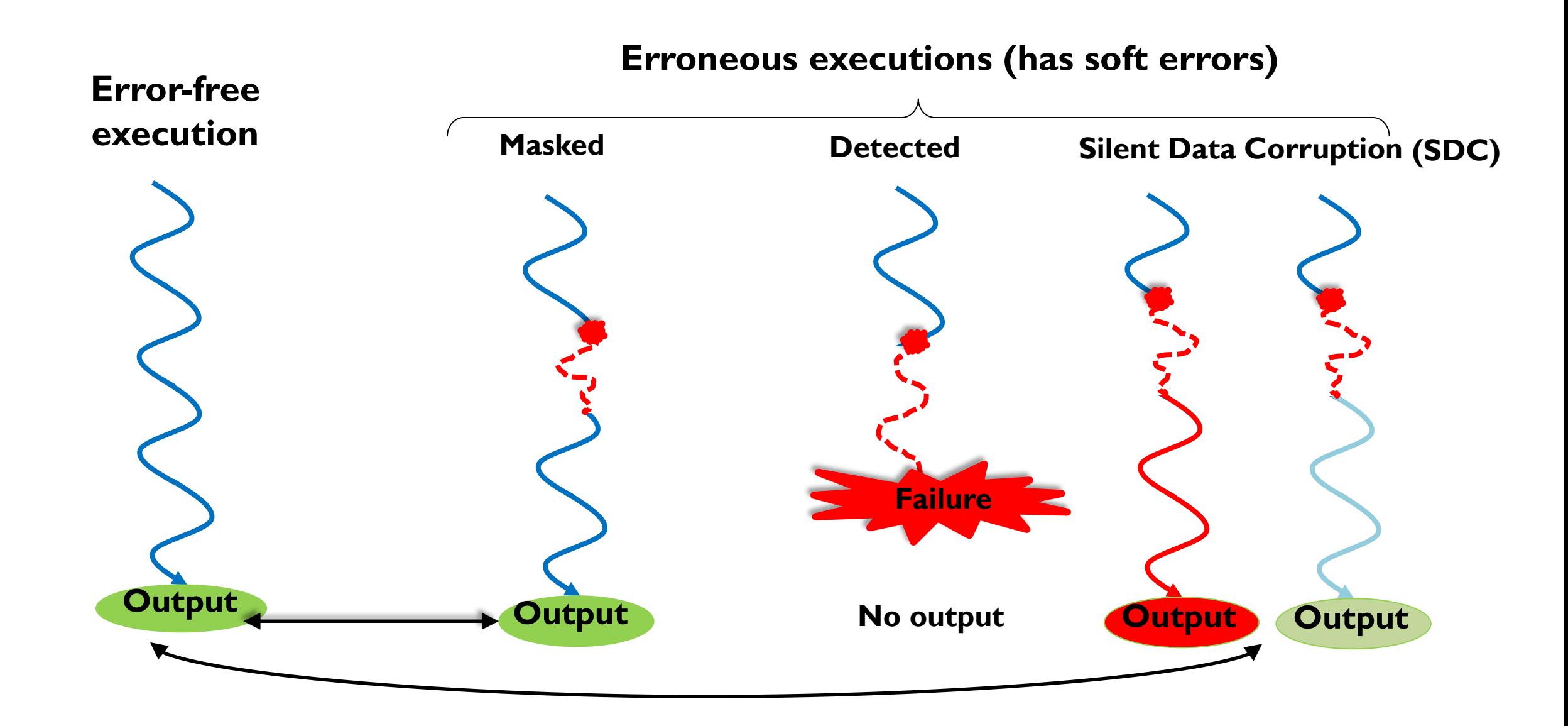

Graphic by Abdulrahman Mahmoud

#### **How do We See at Software Level? Corrupted Bits**

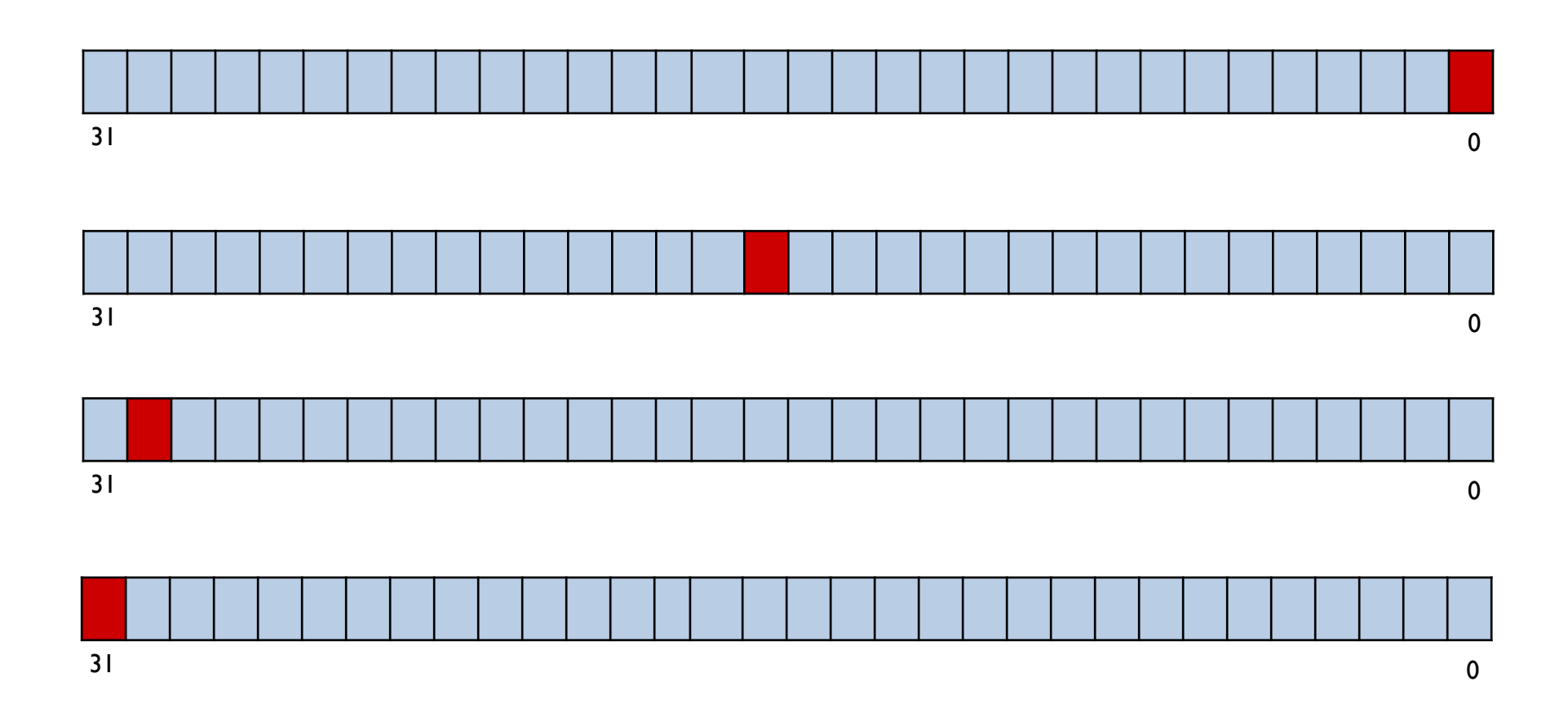

#### **How do We See at Software Level?**

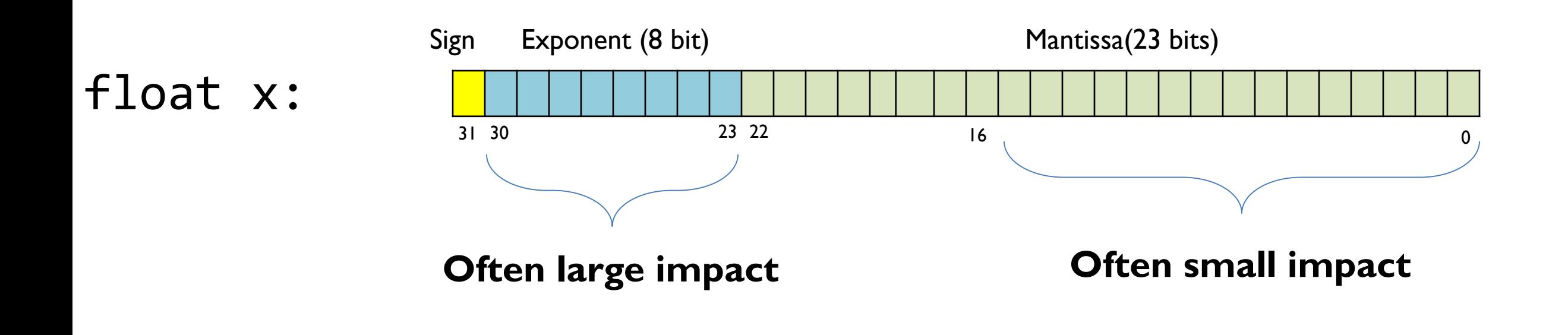

#### **How do We See at Software Level? Corrupted Bits**

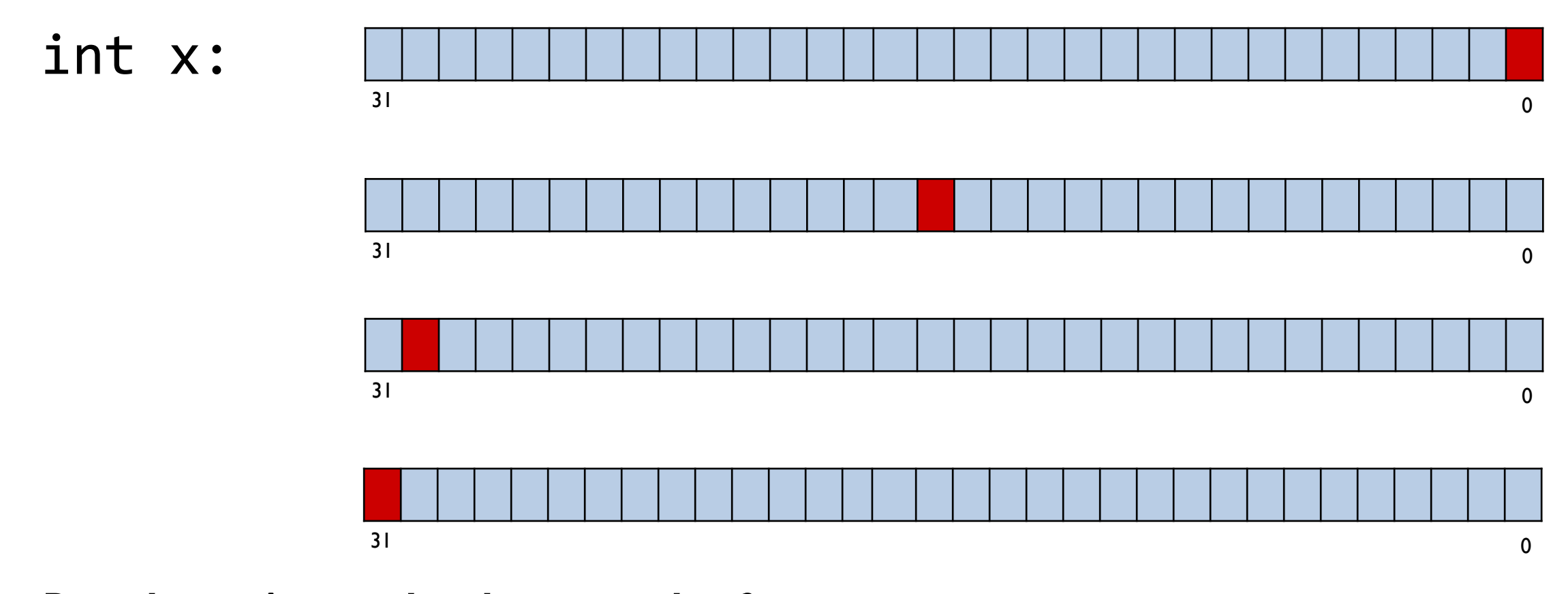

*But also int\* x… what happens then?*

### **Modeling Soft Errors**

#### **Interval:**

• If only lower bits can be corrupted, then we also know the interval of error

#### **Probability:**

- Simple: coin-flip of how often you get correct result
- Complicated: we model the distribution of how different results can be

### **Challenges and Traditional Solutions**

**Detection:**

- **Run twice, compare the results**
- **Instruction Replication**
- **Algorithm-based fault tolerance**

**Recovery:**

- **Checkpoint-restart**
- **Run three times, do majority voting**
**Detection:**

- **Run twice, compare the results**
- **Instruction Replication**
- **Algorithm-based fault tolerance**

**Recovery:**

- **Checkpoint-restart**
- **Run three times, do majority voting**

**Run exact and approximate versions, ensure they don't differ by too much**

**Detection:**

- **Run twice, compare the results**
- **Instruction Replication**
- **Algorithm-based fault tolerance**

#### **Recovery:**

- **Checkpoint-restart**
- **Run three times, do majority voting**

**Replicate only some instructions**

**For the others, either rely on the property of the computation or develop inexpensive checkers**

**Detection:**

- **Run twice, compare the results**
- **Instruction Replication**
- **Algorithm-based fault tolerance**

**Recovery:**

- **Checkpoint-restart**
- **Run three times, do majority voting**

**Make the algorithmic techniques aware of the approximation**

#### **Detection:**

- **Run twice, compare the results**
- **Instruction Replication**
- **Algorithm-based fault tolerance**

#### **Recovery:**

- **Checkpoint-restart**
- **Run three times, do majority voting**

**Checkpoint only a small part of the state**

#### **Restart only when necessary**

#### **Detection:**

- **Run twice, compare the results**
- **Instruction Replication**
- **Algorithm-based fault tolerance**

#### **Recovery:**

- **Checkpoint-restart**
- **Run three times, do majority voting**

**If we need to re-execute, run only approximate algorithm**

**Try to do 'local repair' on the output**

### **Lightweight Check and Recover**

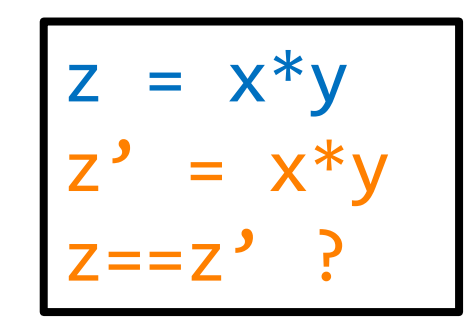

**Code** Re-Execution (SWIFT, DRIFT, Shoestring)

$$
y = foo(x)
$$
  
DNN(x,y)=ok ?

Anomaly Detection (Topaz, Rumba)

 $s = SAT(p)$ verify(s,p) ?

Verification (for NP-Complete)

### **Reliability**

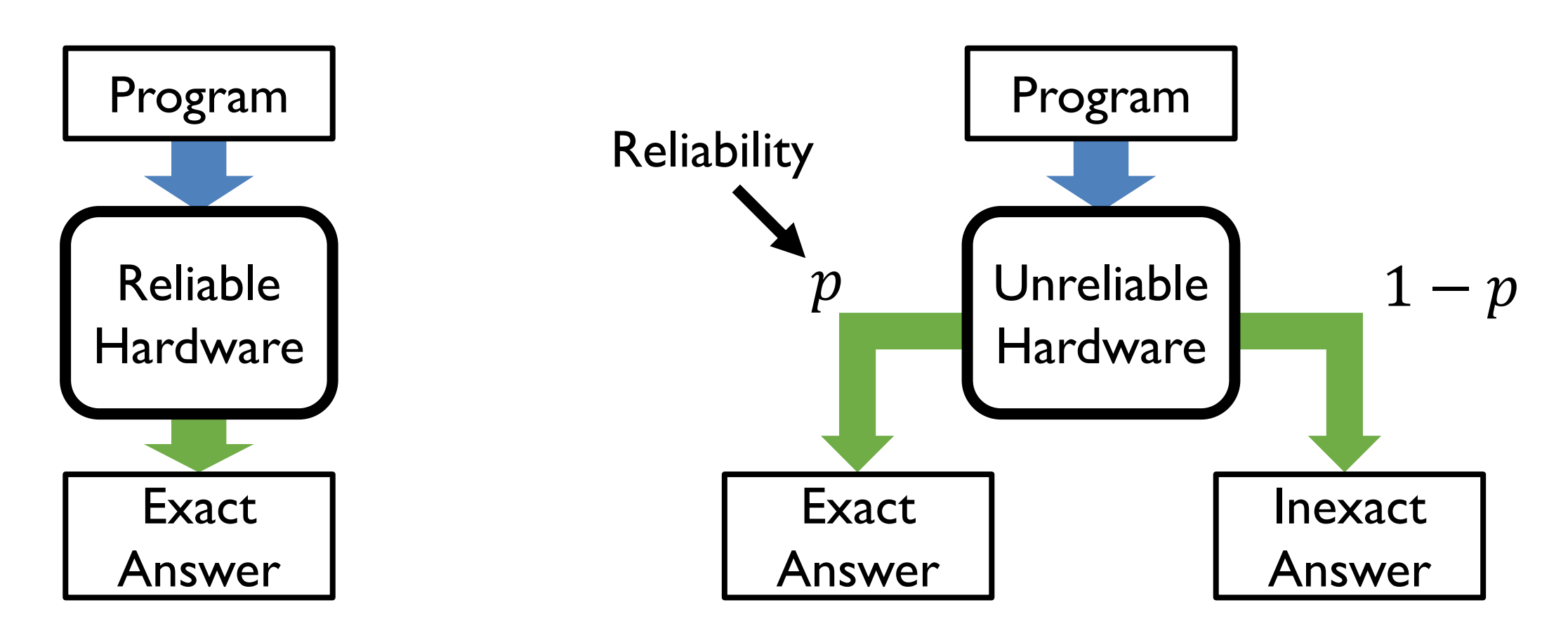

Reliability is the probability of obtaining the *exact* answer

#### The Try-Check-Recover Mechanism

Some research languages<sup>1,2</sup> expose Try-Check-Recover mechanisms:

try { solution = SATSolve(problem) } check { satisfies(problem, solution) } recover { solution = SATSolve(problem) } Unreliable code Checks for errors ← Recovery code

<sup>1"</sup>Relax", M. de Kruijf, S. Nomura, and K. Sankaralingam, ISCA '10 <sup>2"</sup>Topaz", S. Achour and M. Rinard, OOPSLA '15 Slide by Keyur Joshi

#### Simplest of programs

$$
Z = X * Y
$$

$$
W = X + Y
$$

#### Code Re-Execution – SWIFT<sup>1</sup>

// Instruction 1 try { z = x\*y [p\_try] rnd(); } check { z == (x\*y [p\_try] rnd()) } recover { z = x\*y [p\_rec] rnd(); }

// Instruction 2 try { w = x+y [p\_try] rnd(); } check { w == (x+y [p\_try] rnd()) } recover { w = x+y [p\_rec] rnd(); }

<sup>1</sup>G. A. Reis, J. Chang, N. Vachharajani, R. Rangan, and D. August, CGO '05

#### Code Re-Execution – DRIFT<sup>1</sup>

```
// Instruction 1 and 2
try {
  z = x*y [p try] rnd();w = x+y [p_t, try] rnd();
}
check {
 z = (x*y [p try] rnd()) && w == (x+y [p try] rnd())}
recover {
  z = x*y [p\_rec] rnd();w = x+y [p_rec] rnd();
}
```
<sup>1</sup>K. Mitropoulou, V. Porpodas, and M. Cintra, LCPC '13

#### Code Re-Execution – Shoestring<sup>1</sup>

#### // Instruction 1

try {  $z = x*y$  [p try] rnd(); }

check  $\{ z == (x*y [p try] rnd()) \}$ 

recover {  $z = x*y$  [p rec] rnd(); }

// Instruction 2 not considered critical  $w = x+y$  [p try] rnd();

#### Anomaly Detection – Topaz<sup>1</sup>

```
try {
  z = f(x,y) [p_try] rnd();
}
check {
  isUnusual(x,y,z)
}
recover {
  z = f(x,y) [p_rec] rnd();
}
```
#### Hardware Error Flag<sup>1,2</sup>

```
try {
  z = x*y [p_try] rnd();}
check {
  !(read hw_err_flag())
}
recover {
  z = x*y [p rec] rnd();}
```
<sup>1"</sup>Relax", M. de Kruijf et al., ISCA '10 <sup>2"</sup>Replica", V. Fernando et al., ASPLOS '19

### **Key Connection Between Reliability and Approximation**

• Selective reliability mechanisms yield approximate results, while reducing the overhead of error detection/recovery

• Approximate computations can tolerate some "noise" in the execution brought by some unreliable executions

#### **SUBLINEAR TIME ALGORITHMS**

# **Property Checking**

Main idea: make decisions just by visiting a small subset of elements

• Sufficient to distinguish good elements from the clearly bad elements

It will give at most a probabilistic argument, but valid for all input sequences

Repeat multiple times for better effect.

See Ronitt Rubinfeld's course on Sublinear time algorithms: [http://www.cs.tau.ac.il/~ronit/COURSES/F14sublin//](http://www.cs.tau.ac.il/~ronit/COURSES/F14sublin/)

### **Property Checking**

#### "The ball is on the field or out of the stadium" (Ronitt Rubinfeld)

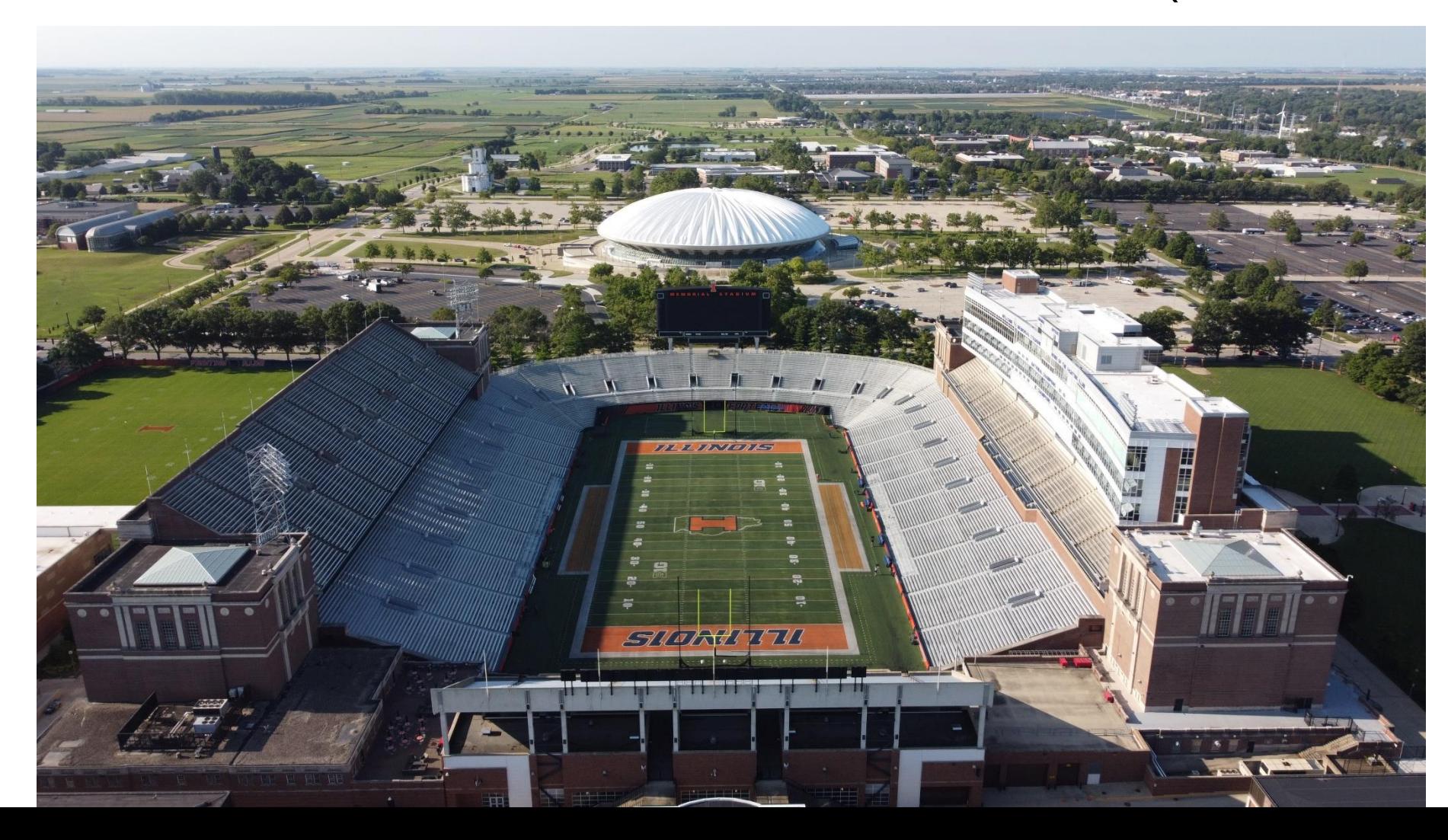

# **Property Testing Statement (General)**

- P is a property (over the input) we're testing
- T is a randomized algorithm that tests for P
- T only has a black box access to an input x and satisfies:

If 
$$
x \in P \Rightarrow Pr[T accepts ] \ge \delta
$$
.  
If x is  $\varepsilon$ -far from  $P \Rightarrow Pr[T rejects ] \ge \delta$ .

(Remark #1: if x is closer than  $\varepsilon$  to P, it's a gray zone; we still accept) (Remark #2: the choice of probability  $\delta$  in papers is commonly 2/3 is just for convenience; we will see how to automatically extend it to any higher probability: tl;dr – rerun multiple times)

**Inputs:**  $a = a_1 a_2 ... a_n$  and  $b = b_1 b_2 ... b_n$ **(Idealistic) Goal:** Return true if  $a = b$ 

- can do in O(n) time
- but need to communicate and compute on large arrays

**Relaxation:** " $\varepsilon$ -far": # $(a_i \neq b_i) > \varepsilon \cdot n$ 

**(Pragmatic) Goal:** Return true if not " $\epsilon$ -far" with high probability ( $\geq \delta$ )

- The arrays are treated as equal even if a small % elements is different
- but we will show the algorithm will operate in *constant time*

**Relaxation:** " $\varepsilon$ -far":  $\#(a_i \neq b_i) > \varepsilon \cdot n$ 

**(Pragmatic) Goal:** Return true if not " $\epsilon$ -far" with high probability ( $\geq \delta$ )

- 1. Pick **s** indices  $(I = \{i_1 \dots i_s\})$  uniformly at random
- 2. Select the corresponding elements  $a_{i_1}, b_{i_1} ... a_{i_s} b_{i_s}$
- 3. If  $a_i = b_i$  for all shared indices  $i \in I$ , return  $a = b$ , otherwise return  $a \neq b$

- 1. Pick **s** indices  $(I = \{i_1 \dots i_s\})$  uniformly at random
- 2. Select the corresponding elements  $a_{i_{1}}$ ,  $b_{i_{1}}$  ...  $a_{i_{S}}b_{i_{S}}$
- 3. If  $a_i = b_i$  for all shared indices  $i \in I$ , return  $a = b$ , otherwise return  $a \neq b$

- If  $a = b$  the probability of returning the correct result in 1
- Pr[ T returns  $a = b$  |  $\#(a_i \neq b_i) > \varepsilon n$  | is more interesting (should be  $\leq \delta$ )

- 1. Pick **s** indices  $(I = \{i_1 \dots i_s\})$  uniformly at random
- 2. Select the corresponding elements  $a_{i_{1}}$ ,  $b_{i_{1}}$  ...  $a_{i_{S}}b_{i_{S}}$
- 3. If  $a_i = b_i$  for all shared indices  $i \in I$ , return  $a = b$ , otherwise return  $a \neq b$

- If  $a = b$  the probability of returning the correct result in 1
- Pr[ T returns  $a = b$  |  $\#(a_i \neq b_i) > \varepsilon n$  | is more interesting (should be  $\leq \delta$ )
- For a single comparison to go "wrong" (miss difference):  $\leq 1$   $\varepsilon$ · $n$  $\boldsymbol{n}$

• For all s comparisons 
$$
\leq \left(1 - \frac{\varepsilon \cdot n}{n}\right)^s
$$

- 1. Pick **s** indices  $(I = \{i_1 \dots i_s\})$  uniformly at random
- 2. Select the corresponding elements  $a_{i_{1}}$ ,  $b_{i_{1}}$  ...  $a_{i_{S}}b_{i_{S}}$
- 3. If  $a_i = b_i$  for all shared indices  $i \in I$ , return  $a = b$ , otherwise return  $a \neq b$

- If  $a = b$  the probability of returning the correct result in 1
- Pr[ T returns  $a = b$  |  $\#(a_i \neq b_i) > \varepsilon n$  | is more interesting (should be  $\leq \delta$ )

$$
\bullet \quad = \left(1 - \frac{\varepsilon \cdot n}{n}\right)^s = \left(\left(1 - \frac{\varepsilon \cdot n}{n}\right)^n\right)^{s/n}
$$

- 1. Pick **s** indices  $(I = \{i_1 \dots i_s\})$  uniformly at random
- 2. Select the corresponding elements  $a_{i_{1}}$ ,  $b_{i_{1}}$  ...  $a_{i_{S}}b_{i_{S}}$
- 3. If  $a_i = b_i$  for all shared indices  $i \in I$ , return  $a = b$ , otherwise return  $a \neq b$

What should s be to obtain the desired property?

- If  $a = b$  the probability of returning the correct result in 1
- Pr[ T returns  $a = b$  |  $\#(a_i \neq b_i) > \varepsilon n$  | is more interesting (should be  $\leq \delta$ )

• 
$$
= \left(1 - \frac{\varepsilon \cdot n}{n}\right)^{s} = \left(\left(1 - \frac{\varepsilon \cdot n}{n}\right)^{n}\right)^{s/n} \leq (\exp(-\varepsilon n))^{s/n}
$$

 $\boldsymbol{n}$  $\boldsymbol{n}$  $\leq$  exp $(x)$ E.g., derive from  $\log(1 + x) - x \leq 0$ which is strictly decreasing and equal 0 at  $x=0$ 

- 1. Pick **s** indices  $(I = \{i_1 \dots i_s\})$  uniformly at random
- 2. Select the corresponding elements  $a_{i_{1}}$ ,  $b_{i_{1}}$  ...  $a_{i_{S}}b_{i_{S}}$
- 3. If  $a_i = b_i$  for all shared indices  $i \in I$ , return  $a = b$ , otherwise return  $a \neq b$

- If  $a = b$  the probability of returning the correct result in 1
- Pr[ T returns  $a = b$  |  $\#(a_i \neq b_i) > \varepsilon n$  | is more interesting (should be  $\leq \delta$ )

• 
$$
(\exp(-\varepsilon n))^{s/n} \le \delta \implies \log(\exp(-\varepsilon n))^{s/n} \le \log \delta \implies \frac{s}{n}(-\varepsilon n) \le \log \delta
$$

- 1. Pick **s** indices  $(I = \{i_1 \dots i_s\})$  uniformly at random
- 2. Select the corresponding elements  $a_{i_{1}}$ ,  $b_{i_{1}}$  ...  $a_{i_{S}}b_{i_{S}}$
- 3. If  $a_i = b_i$  for all shared indices  $i \in I$ , return  $a = b$ , otherwise return  $a \neq b$

What should s be to obtain the desired property?

- If  $a = b$  the probability of returning the correct result in 1
- Pr[ T returns  $a = b$  |  $\#(a_i \neq b_i) > \varepsilon n$  | is more interesting (should be  $\leq \delta$ )

• 
$$
(\exp(-\varepsilon n))^{s/n} \le \delta \implies \log(\exp(-\varepsilon n))^{s/n} \le \log \delta \implies \frac{s}{n}(-\varepsilon n) \le \log \delta
$$

 $s \geq \log(1/\delta)/\varepsilon$ 

Execution time (X) for Different Sizes of Arrays (Y) (delta=0.01)

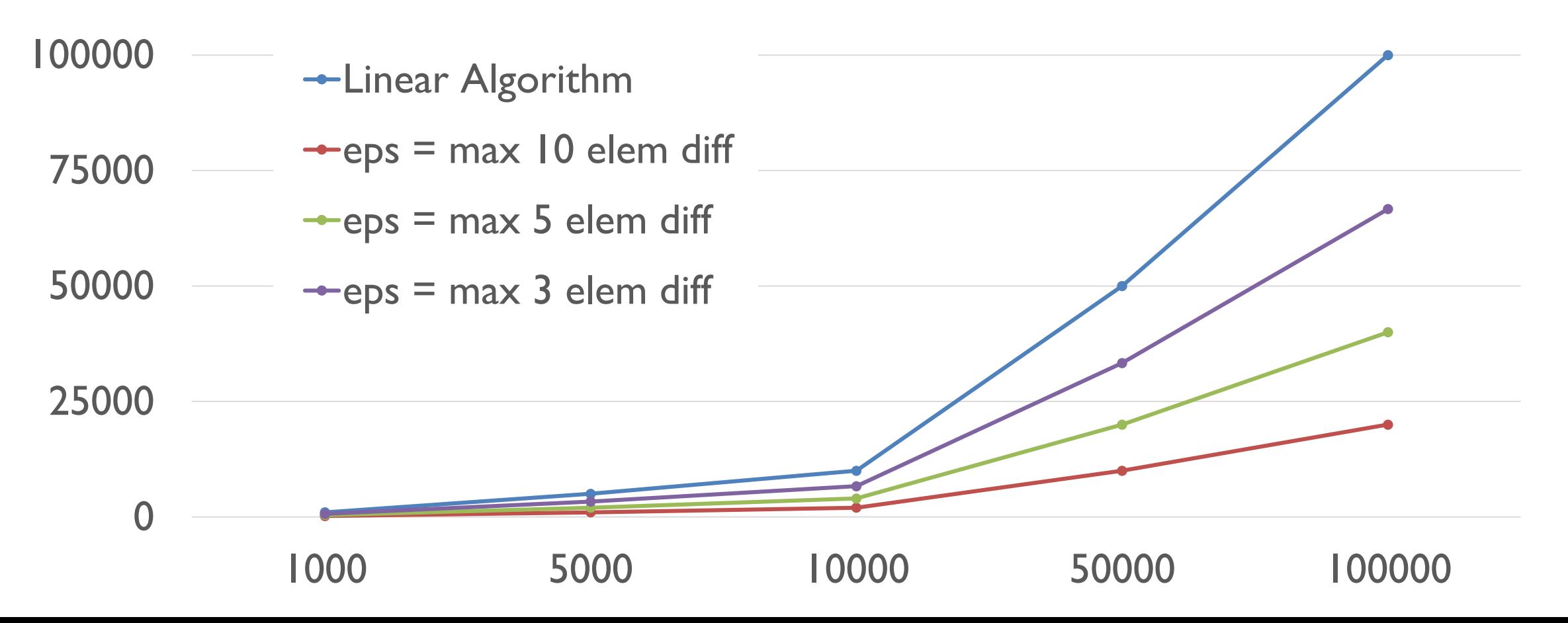

### **Exercise: Checking Uniqueness**

Input:  $x1, x2, ...$  xn

Determine between:

- 1. All xi are unique, and
- 2. The number of unique elements is  $\leq$  (1-eps)n (i.e. few are "eps-far")

Algorithm:

- 1. Take s samples, where  $s \leq n$
- 2. If any duplicate in the sample, return FALSE else return TRUE

Question: what do we set s to?

# **Checking Sortedness**

**Input:**  $x_1, x_2, ..., x_n$ **Bound:** eps

#### **Check Sortedness:**

- 1. Select a random number i,  $0 < i < n$
- 2. Do a binary search for the element  $x_i$
- 3. If problems during binary search (cannot find  $i$  or  $x_i$  not at position  $i$ ) return FAIL
- 4. else return PASS
- 5. Repeat the steps 1-5 for log(1/delta) / eps times

# **Checking Sortedness**

#### **Check Sortedness:**

- 1. Select a random number i,  $0 < i < n$
- 2. Do a binary search for the element  $x_i$
- 3. If problems during binary search (cannot find i or  $x_i$  not at position i) return FAIL
- 4. else return PASS
- 5. Repeat the steps 1-5 for log(1/delta) / eps times

**Time:**  $O(log(1/delta) log(n) / eps)$  vs original  $O(n)$ **Accuracy:** if input passes the test, then at least (1-eps)n elements are sorted with probability at least delta

### **Getting more confidence than 2/3**

**Input:** A function returns the correct true/false result with probability p (Think of it as a biased coin-flip with probability p=2/3)

#### **Decision procedure (for a fixed bound ):**

- Run test multiple times  $X_1, \ldots X_n$
- Majority voting: If the sum is greater than n/2, accept else reject
- Determine n: Use Chernoff bound to limit the tail of the distribution of the sum (bound the right-hand side by  $\delta$ ):

$$
\Pr \bigg( \frac{1}{n} \sum X_i > p+x \bigg) \leq \exp \bigg( - \frac{x^2 n}{2p(1-p)} \bigg).
$$

### **Getting more confidence than 2/3**

**Input:** A function returns the correct true/false result with probability p (Think of it as a biased coin-flip with probability  $p=2/3$ )

#### **Decision procedure:** [\(https://en.wikipedia.org/wiki/Chernoff\\_bound\)](https://en.wikipedia.org/wiki/Chernoff_bound):

A simple and common use of Chernoff bounds is for "boosting" of randomized algorithms. If one has an algorithm that outputs guess that is the desired answer with probability  $p > 1/2$ , then one can get a higher success rate by running the algorithm  $n = \log(1/\delta)2p/(p-1/2)^2$  times and outputting a guess that is output by more than n/2 runs of the algorithm. (There cannot be more than one such guess by the pigeonhole principle.) Assuming that these algorithm runs are independent, the probability that more than n/2 of the guesses is correct is equal to the probability that the sum of independent Bernoulli random variables  $X_k$  that are 1 with probability  $\rho$  is more than  $n/2$ . This can be shown to be at least  $1-\delta$  via the multiplicative Cherno. bound (Corollary 13.3 in Sinclair's class notes,  $\mu = np$ ). [12].

$$
\Pr\left[X > \frac{n}{2}\right] \ge 1 - e^{-\frac{1}{2p}n\left(p - \frac{1}{2}\right)^2} \ge 1 - \delta
$$

#### **Missing Link: How Do We Get Randomness?**

### **Linear Congruental Generator**

```
int rseed = 0;
inline void srand(int x) {
    rseed = x;
}
```
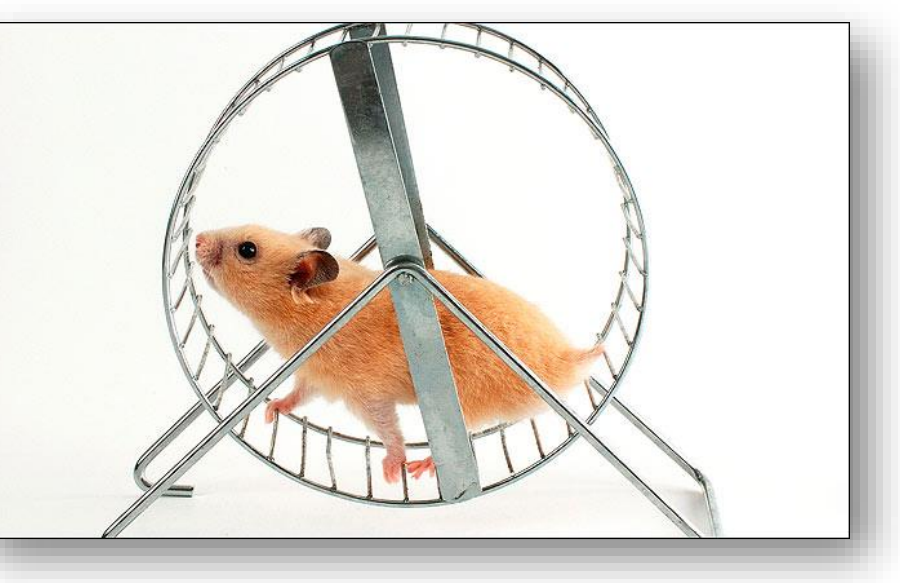

*#define RAND\_MAX ((1U << 31) - 1)*

```
inline int rand() {
   return rseed = 
          (rseed * 1103515245 + 12345) & RAND_MAX;
}
```
**DO NOT USE: Short period (the number of numbers before it starts repeating); Also often slow implementations and questionable parallelization** 

[https://rosettacode.org/wiki/Linear\\_congruential\\_generator](https://rosettacode.org/wiki/Linear_congruential_generator)

#### Still Better Than…

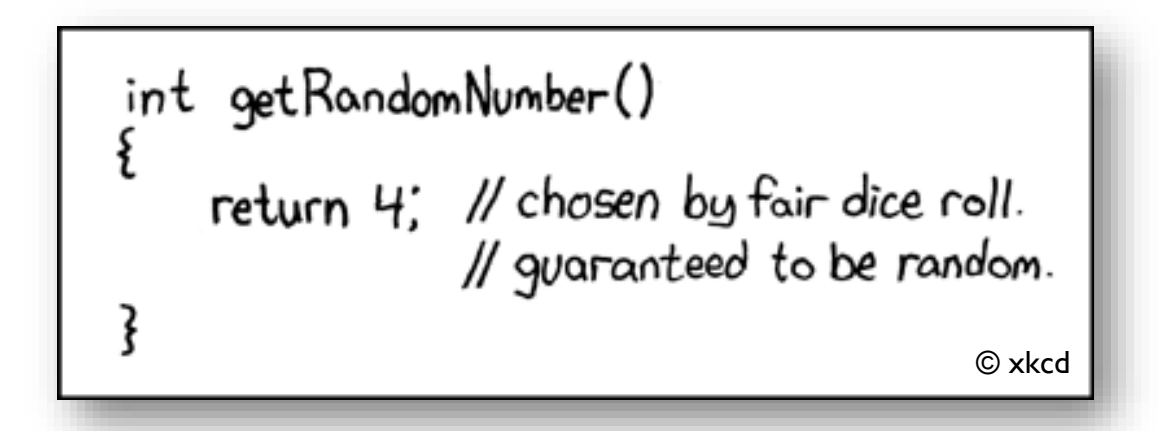

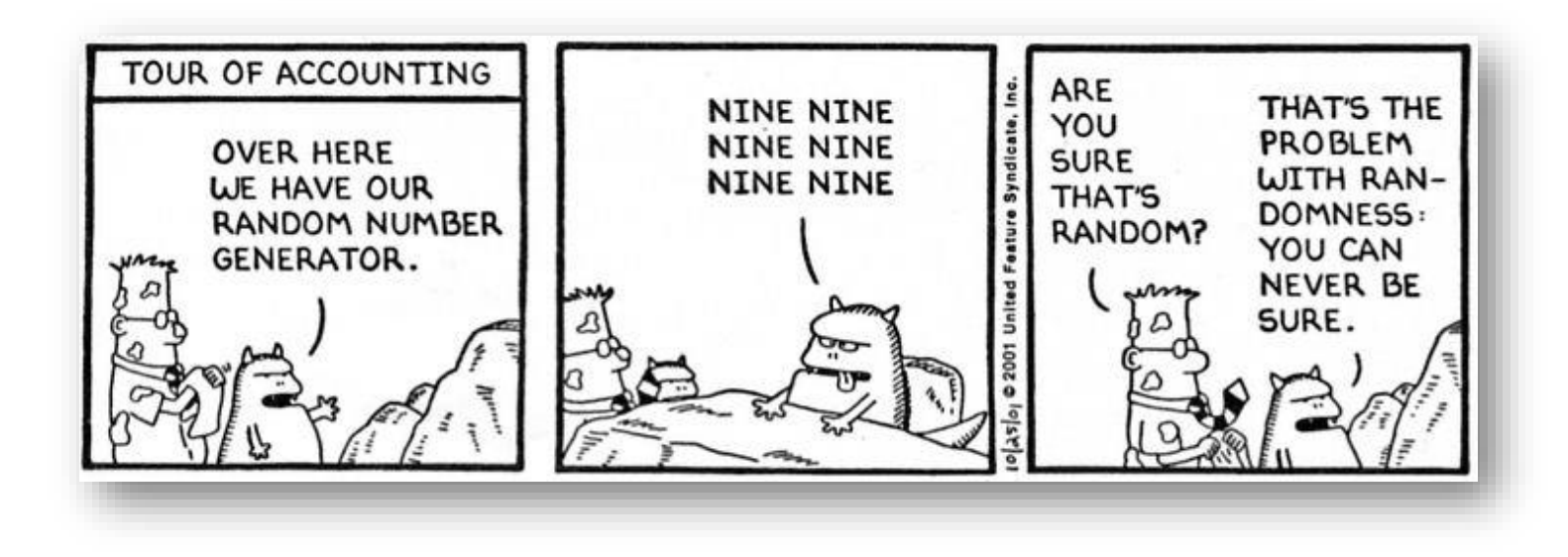
## Better Pseudorandom Generators

### **MersenneTwister**

- Large cycle (up to 2<sup>19937</sup>−1)
- Fast, but requires lots of (cache) memory
- Default choice for the languages from this century

### **Xorshift**

- Moderate cycle (from  $2^{64} 1$  to  $2^{1024} 1$ )
- Very fast, uses only bitshifts and xor operators
- May not pass all tests for uniformity, but good for simulation

## **Simulation vs. cryptography** (e.g., Yarrow/Fortuna)

# **Xorshift: Fast and Simple**

```
struct xorshift32_state { uint32_t a; }; 
\frac{1}{2} The state word must be initialized to non-zero \frac{1}{2}uint32_t xorshift32(struct xorshift32_state *state) 
{ /* Algorithm "xor" from p. 4 of Marsaglia, "Xorshift RNGs" */
 uint32_t x = state->a;
 x \wedge = x \iff 13;
 x \land = x \gg 17;
 x \le x \lt 5;return state->a = x;
} From https://en.wikipedia.org/wiki/Xorshift
```
- Just basic operations on integers. State can be increased easily to larger numbers
- Easy to optimize implementation on various architectures and FPGA
- Possible to parallelize etc. see repositories: <https://github.com/topics/xorshift>

# True Randomness?

### **Hardware generators**

- Based on thermal noise (or other natural phenomena)
- Main use is cryptographic, speed is less of a concern
- E.g., Intel IvyBridge-EP microarchitecture uses hardware RNG (see RDRAND instruction)

### **True random sequences from the Internet**

• E.g.,<https://www.random.org/> gets numbers from atmospheric noise

### **Tests for pseudorandom number generators**

- DieHard (Marsaglia)
- TestU01 (L'Ecuyer and Simard)
- For recent comparisons, see<https://prng.di.unimi.it/>